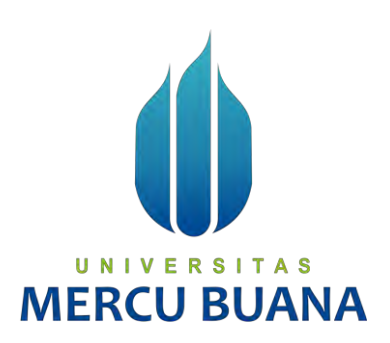

# **RANCANG BANGUN MONITORING PROJECT BERBASIS WEB PADA PT. CAD SOLUSINDO**

Oleh:

Muhammad Hadza An Nazi'at 41818110083 Rasika Saputri 41818110121 Vina Oktaviyani Birawan  $E \ R S \ T A$ 41818110019

# **IERCU** RH

# **PROGRAM STUDI SISTEM INFORMASI**

# **FAKULTAS ILMU KOMPUTER**

# **UNIVERSITAS MERCU BUANA**

# **JAKARTA**

**2020** 

https://lib.mercubuana.ac.id/

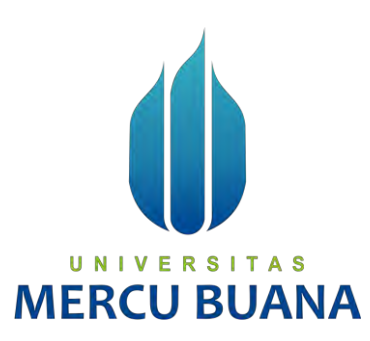

# **RANCANG BANGUN MONITORING PROJECT BERBASIS WEB PADA PT. CAD SOLUSINDO**

*Laporan Tugas Akhir* 

Diajukan Untuk Melengkapi Salah Satu Syarat

Memperoleh Gelar Sarjana Komputer

Oleh:

Muhammad Hadza An Nazi'at  $R$  S  $R$  41818110083  $H N$ R Rasika Saputri **DELLE 1818110121** Vina Oktaviyani Birawan 41818110019

**PROGRAM STUDI SISTEM INFORMASI** 

# **FAKULTAS ILMU KOMPUTER**

# **UNIVERSITAS MERCU BUANA**

# **JAKARTA**

**2020** 

https://lib.mercubuana.ac.id/

#### SURAT PERNYATAAN ORISINALITAS

Yang bertanda tangan dibawah ini:

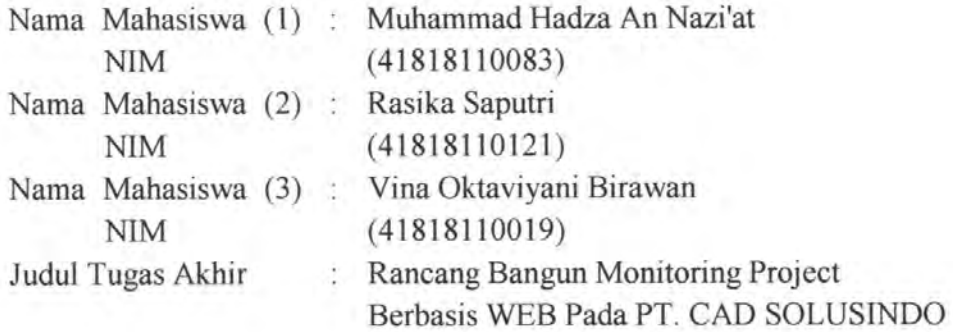

Menyatakan bahwa Laporan Tugas Akhir ini adalah hasil karya nama yang tercantum diatas dan bukan plagiat. Apabila ternyata ditemukan di dalam laporan Tugas Akhir ini terdapat unsur plagiat, maka nama diatas siap untuk mendapatkan sanksi akademik yang terkait dengan hal tersebut.

Jakarta, 10 November 2020

B8771AJX102006237

 $U \ N \ l \ V \ E \ R \ S \ l \ T (Muhaammad Hadza An Nazi'at)$ **MERCU BUANA** 

#### SURAT PERNYATAAN PERSETUJUAN PUBLIKASI TUGAS AKHIR

Sebagai mahasiswa Universitas Mercu Buana, saya yang bertanda tangan di bawah  $ini$ :

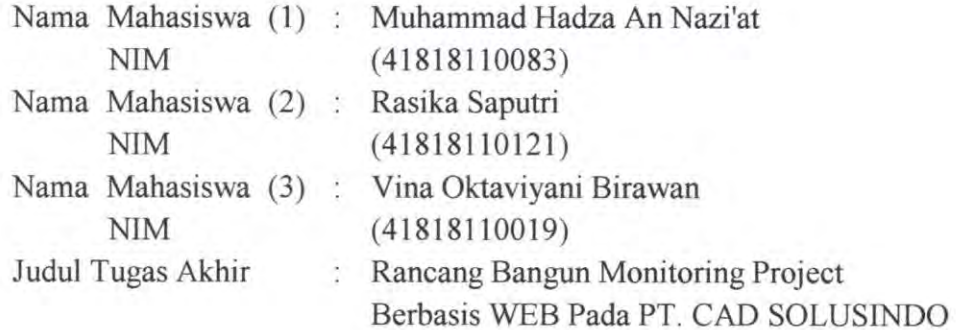

- Dengan ini memberikan izin dan menyetujui untuk memberikan kepada Universitas Mercu Buana Hak Bebas Royalti Noneksklusif (None-exclusive Royalty Free Right) atas karya ilmiah saya yang berjudul diatas beserta perangkat yang ada (jika diperlukan).
- Dengan Hak Bebas Royalti/Noneksklusif ini Universitas Mercu Buana berhak menyimpan, mengalihmedia/formatkan, mengelola dalam bentuk pangkalan data (database), merawat dan mempublikasikan tugas akhir saya.
- Selain itu, demi pengembangan ilmu pengetahuan di lingkungan Universitas Mercu Buana, saya memberikan izin kepada Peneliti di Lab Riset Fakultas Ilmu Komputer, Universitas Mercu Buana untuk menggunakan dan mengembangkan hasil riset yang ada dalam tugas akhir untuk kepentingan riset dan publikasi selama tetap mencantumkan nama saya sebagai penulis/pencipta dan sebagai pemilik Hak Cipta.

Demikian pernyataan ini saya buat dengan sebenarnya.

Jakarta, 10 November 2020

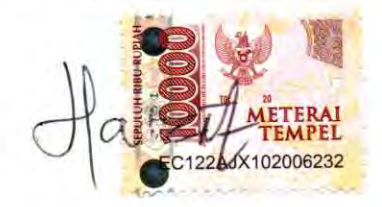

(Muhaammad Hadza An Nazi'at)

### **LEMBAR PERSETUJUAN**

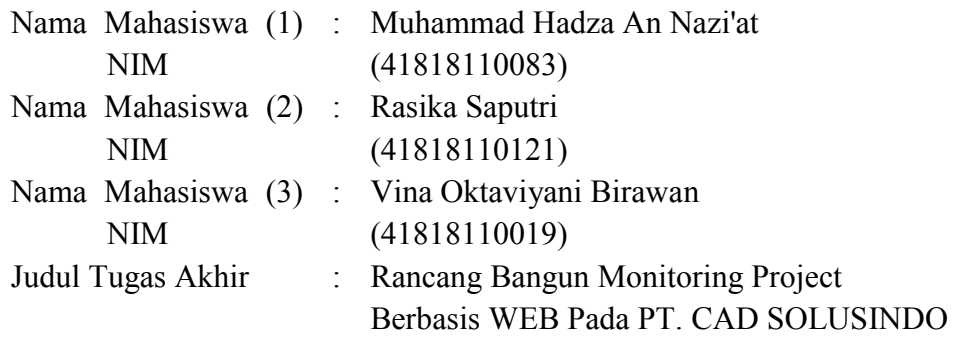

Tugas Akhir ini telah diperiksa dan disetujui

Jakarta, 10 November 2020

Menyetujui,

 $\mathsf{s}$ Ù  $+T$ S A M N

> **(Bagus Priambodo, ST,M.TI,) Dosen Pembimbing**

#### **LEMBAR PENGESAHAN**

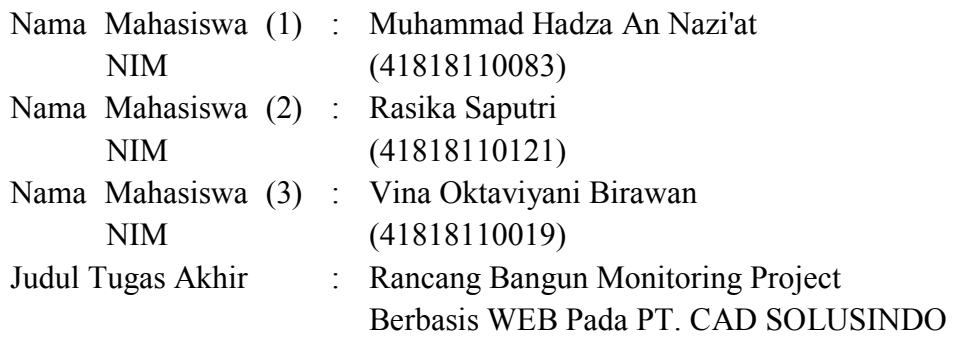

Tugas Akhir ini telah diperiksa dan disidangkan sebagai salah satu persyaratan untuk memperoleh gelar Sarjana pada Program Studi Sistem Informasi, Fakultas Ilmu Komputer, Universitas Mercu Buana.

Jakarta, 10 Agustus 2020

Menyetujui,

Mengetahui,

**(Bagus Priambodo** 

u

Rawm

**(Inge Handriani, M.Ak., M.MSI) (Ratna Mutu Manikam, S.Kom., MT)** Koordinator Tugas Akhir **KaProdi Sistem Informasi** 

https://lib.mercubuana.ac.id/

#### **ABSTRAK**

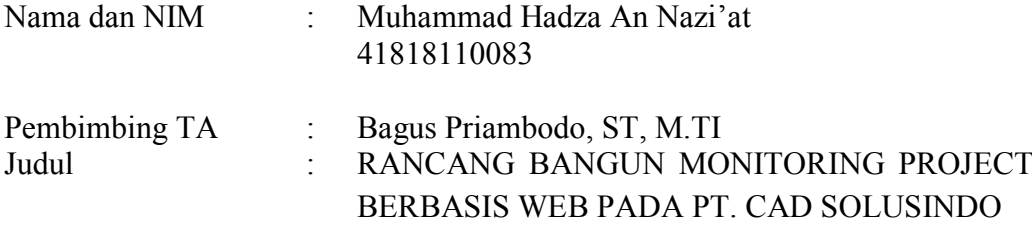

Keterlambatan dalam pengerjaan aktivitas memiliki dampak yang besar bagi perusahaan, karena hal ini akan meningkatkan waktu tunggu *client* serta dapat memperburuk reputasi perusahaan. Penelitian ini dilakukan dengan tujuan membantu PT CAD Solusindo yang masih mengalami masalah tersebut. Perusahaan dapat menggunakan bantuan Monitoring Project berbasis Web untuk membantunya mengurangi masalah tersebut. Metode penelitian yang digunakan dalam penelitian ini adalah wawancara, studi dokumen, dan studi literatur. Pengembangan aplikasi dilakukan dengan metode *System Development Live Cycle* (SDLC) *Extreme Programming* (XP). Pemilihan metode ini dilakukan karena waktu pengembangan yang singkat dengan kebutuhan yang masih dapat berubah.

Monitoring Project berbasis Web ini yang dikembangkan dapat mengawasi semua kegiatan bisnis dan memungkinkan komunikasi antar divisi. Informasi tentang suatu kegiatan dapat diperlihatkan kepada semua orang yang terkait dengan aktivitas tersebut serta kepada admin, sementara jumlah kegiatan dapat ditunjukkan ke semua divisi. Dengan cara ini, *client* dapat diinformasikan oleh karyawan dengan tepat seberapa jauh permintaan mereka telah diproses dan memungkinkan manajemen untuk mengetahui di mana penundaan terjadi dan dapat mengambil tindakan yang sesuai, seperti merekrut lebih banyak staf ke divisi atau melakukan pelatihan disiplin karyawan, dan memungkinkan divisi menentukan apa harus dilakukan berdasarkan jumlah kegiatan yang saat ini ditugaskan ke divisi lain. Hasil dari penelitian menunjukkan bahwa aplikasi dapat memenuhi kebutuhan perusahaan dan menyelesaikan masalah-masalah yang dimiliki perusahaan. Web yang dibuat masih dapat dikembangkan lebih lanjut oleh perusahaan untuk mencakup area lainnya yang tidak ada dalam aplikasi saat ini, seperti fitur *chat* di luar *project*, penilaian *key performance indicator*, dan pengimplementasian *decision support system* untuk membantu mengambil tindakan ketika ada kegiatan yang melampaui batas waktu SLA.

Kata Kunci :

Monitoring Project, Extreme Programming, Sistem Informasi

#### **ABSTRACT**

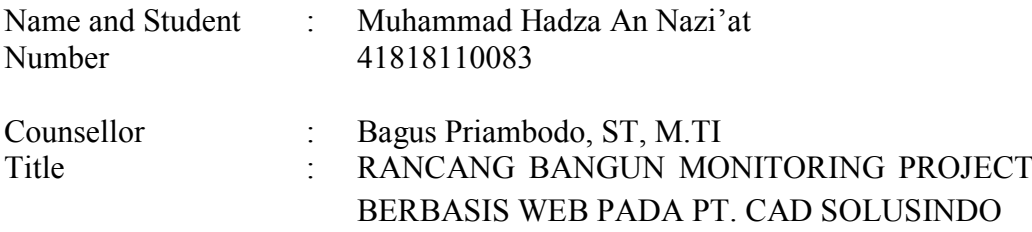

Delay in carrying out activities has a big impact on the company, because this will increase client waiting time and can worsen the company's reputation. This research was conducted with the aim of helping PT CAD Solusindo, which is still experiencing this problem. Companies can use Web-based Project Monitoring assistance to help them reduce these problems. The research methods used in this research are interviews, document studies, and literature studies. Application development is carried out using the System Development Live Cycle (SDLC) Extreme Programming (XP) method. This method was chosen because the development time is short with needs that can still change.

This Web-based Monitoring Project that was developed can oversee all business activities and enable communication between divisions. Information about an activity can be shown to everyone associated with the activity as well as to the admin, while the number of activities can be shown to all divisions. In this way, clients can be informed by employees exactly how far their requests have been processed and allow management to know where delays occur and can take appropriate action, such as recruiting more staff to the division or conducting employee discipline training, and allowing the division to determine what should be done based on the number of activities currently assigned to other divisions. The results of the study indicate that the application can meet the needs of the company and solve the problems the company has. Web created can still be further developed by the company to cover other areas that are not present in the application, such as chat features outside the project, assessment of key performance indicators, and implementation of decision support systems to help take action when there are activities that exceed the deadline SLA

Keywords: Monitoring Project, Extreme Programming, system information.

vi

#### **KATA PENGANTAR**

Puji serta syukur penulis panjatkan kehadirat Allah Subhanahu Wata'alla, karena berkat rahmat-Nya penulis dapat menyelesaikan proposal MPTI yang berjudul "Rancang Bangun Monitoring Project Berbasis Web Pada PT. CAD Solusindo". Proposal ini diajukan untuk mendukung kelulusan penulis dalam mengambilan mata kuliah jurusan Metodologi Penelitian Teknologi Informasi (MPTI) di Universitas Mercu Buana, Fakultas Ilmu Komputer, Jurusan Sistem Informasi.

Penulis menyadari akan kekurangan yang mungkin terdapat di dalam proposal ini. Untuk itu masukan dari berbagai pihak utamanya dari dosen pembimbing akademik sangat diharapkan untuk menyempurnakan proposal ini. Pada kesempatan ini, penulis ingin mengucapkan terima kasih yang sebesar-besarnya kepada :

- 1. Bapak Bagus Priambodo, ST,M.TI, selaku dosen pembimbing yang telah membekali penulis dengan pengarahannya.
- 2. Bapak Sulis Sandiwarno, S.Kom,M.Kom, selaku dosen mata kuliah jurusan Metodologi Penelitian Teknologi Informasi (MPTI) di Universitas Mercu Buana, Fakultas Ilmu Komputer, Jurusan Sistem Informasi.
- 3. Bapak Onny beserta Staf di PT. CAD Solusindo.
- 4. Rekan-rekan mahasiswa Sistem Informasi yang telah memberikan dukungan dan segala bantuan, serta saran-saran dan diskusinya.
- 5. Kedua orang tua, ayah dan ibu yang terus memberi semangat, dukungan dan doanya kepada penulis, selama penulis menyelesaikan proposal ini.

Akhir kata, penulis berharap proposal ini dapat memberikan informasi bagi masyarakat dan bermanfaat untuk pengembangan ilmu pengetahuan bagi kita semua.

Jakarta, 28 Maret 2020

Penulis

# **DAFTAR ISI**

<span id="page-9-0"></span>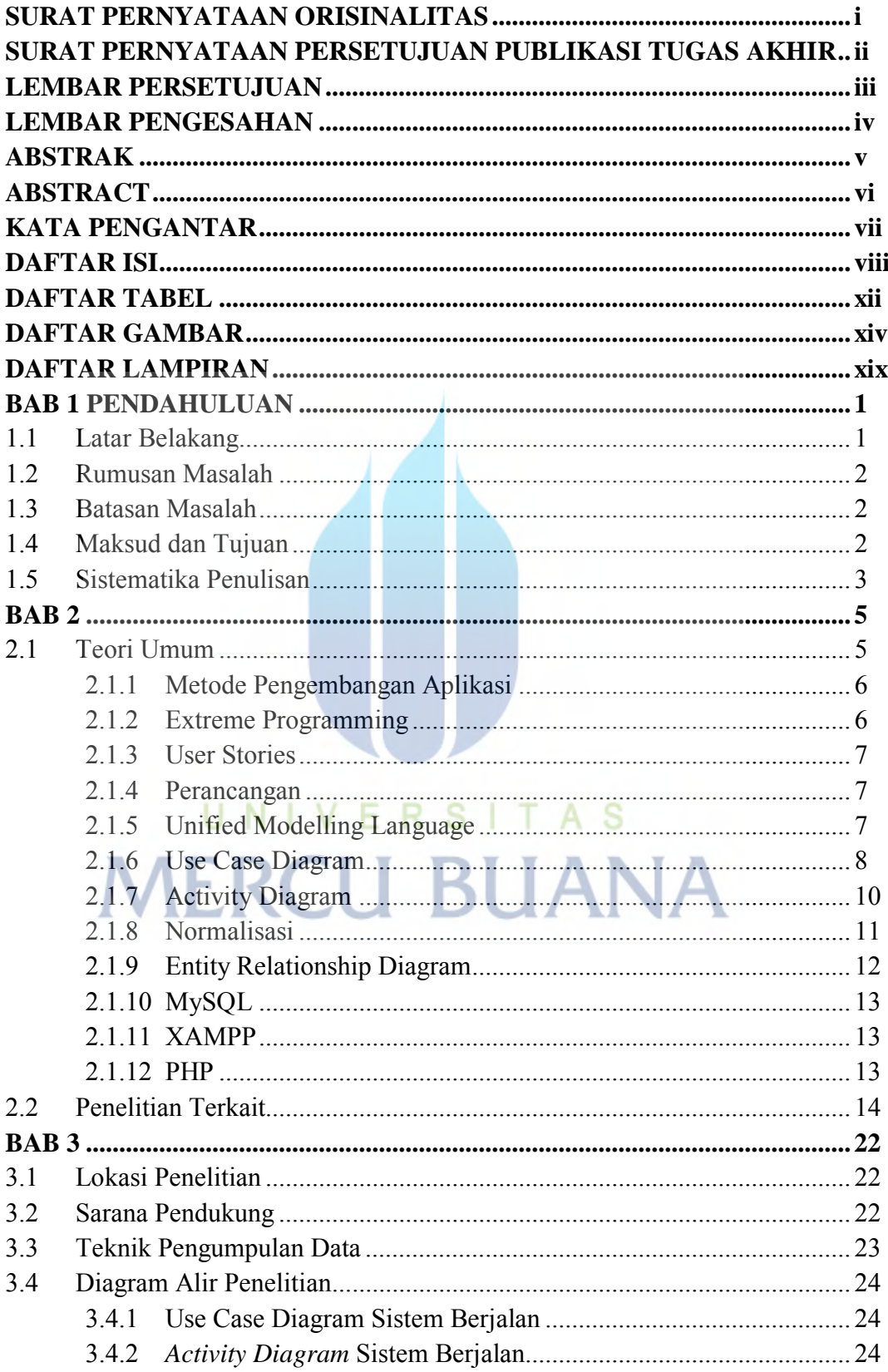

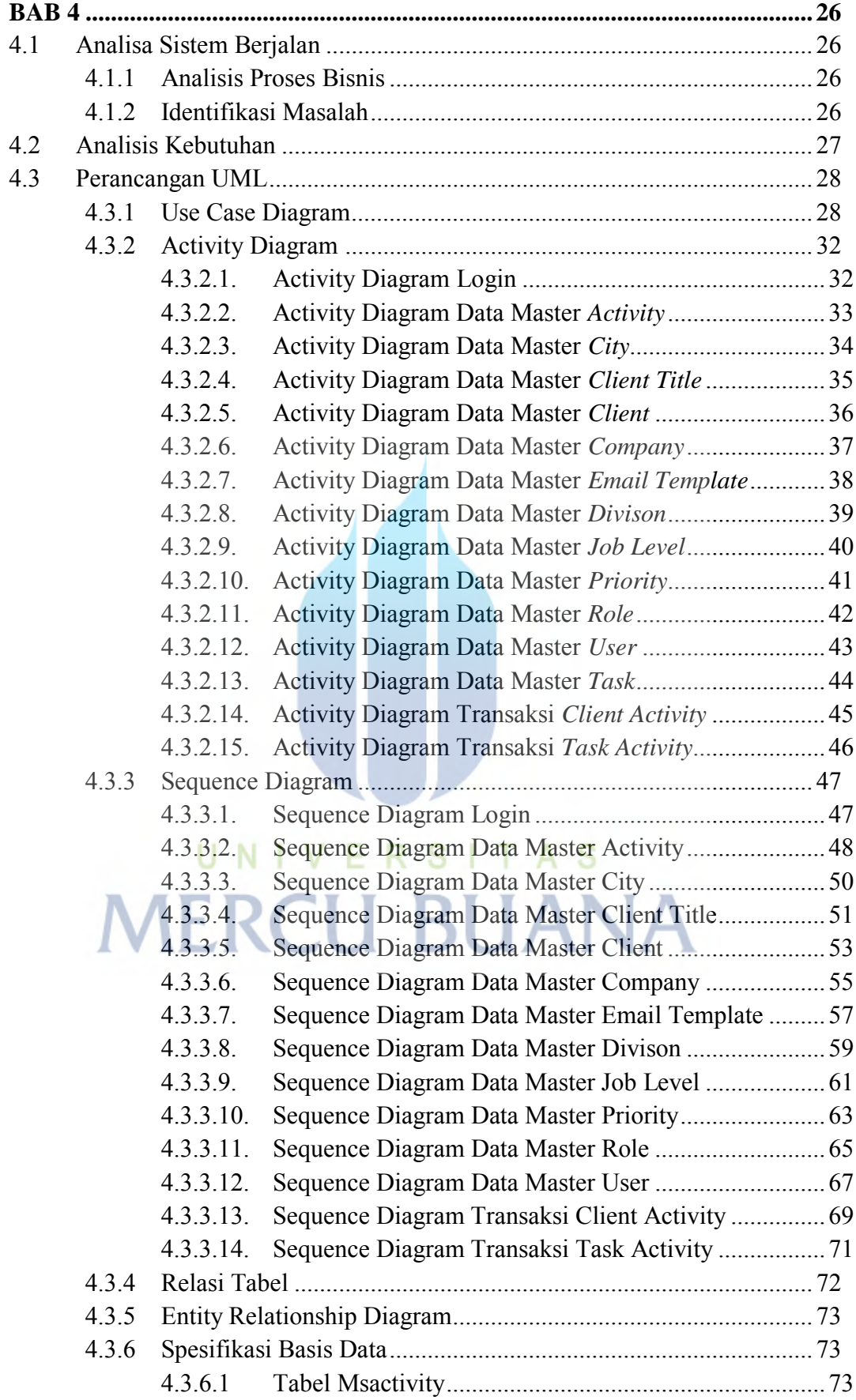

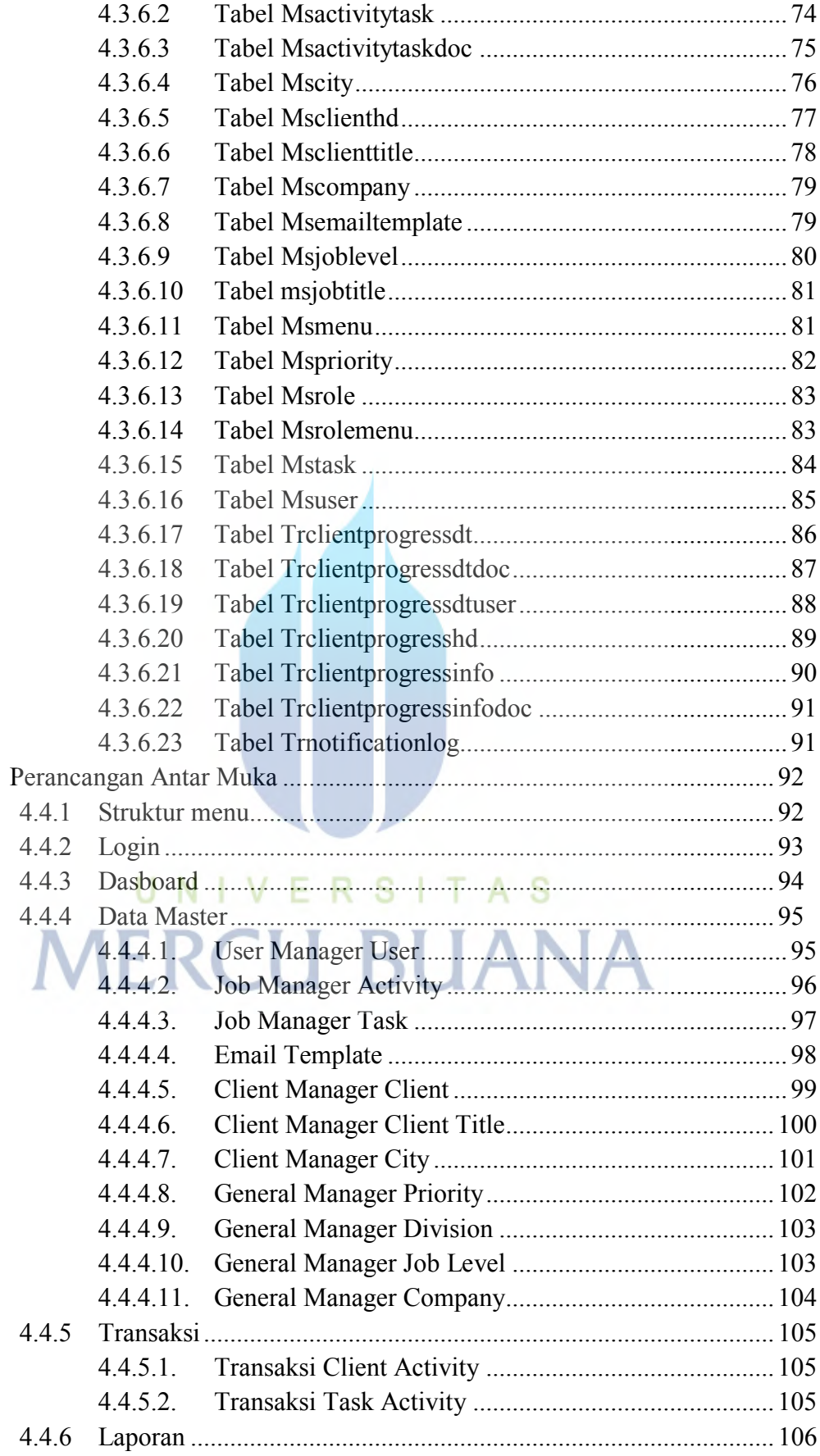

 $4.4$ 

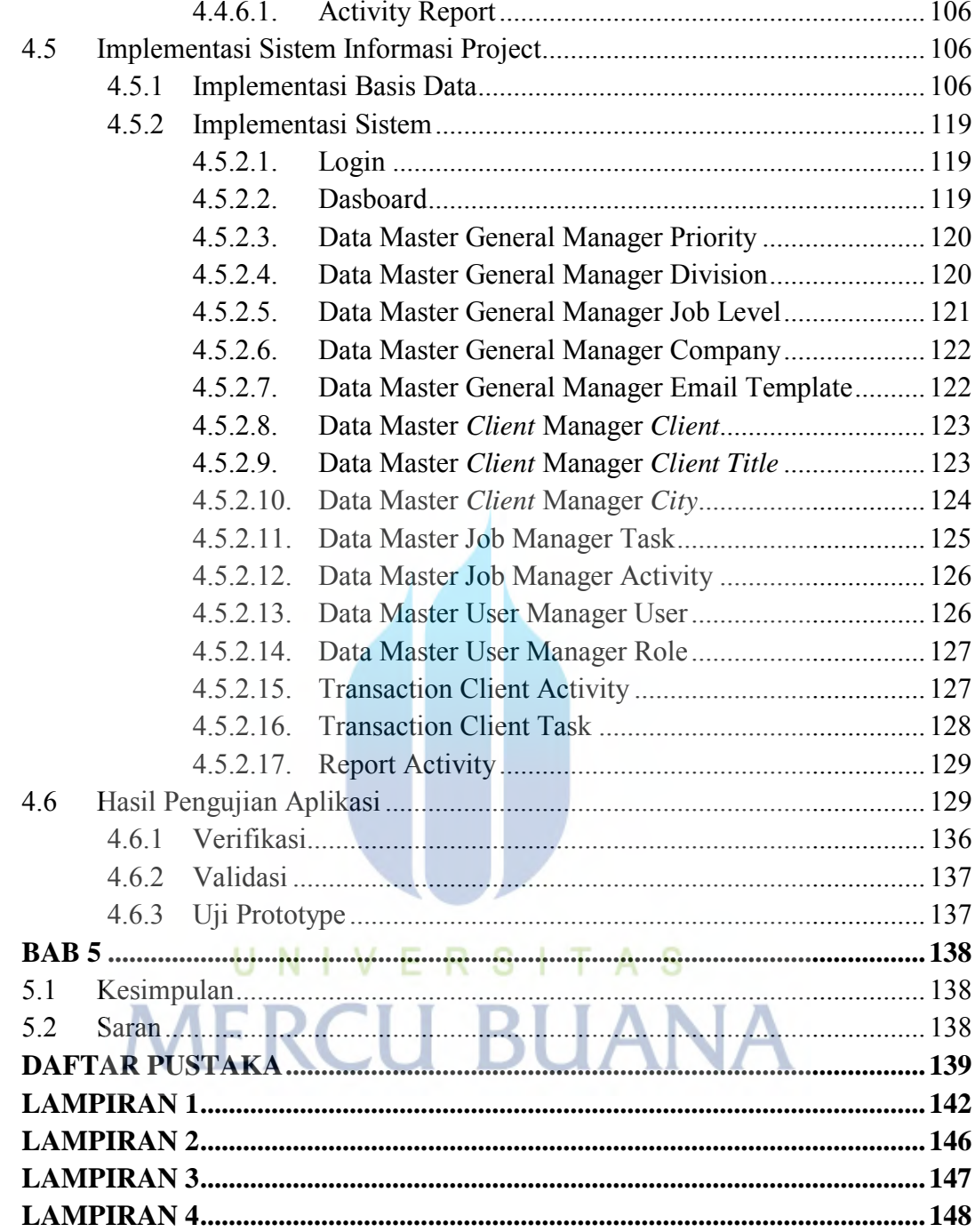

### **DAFTAR TABEL**

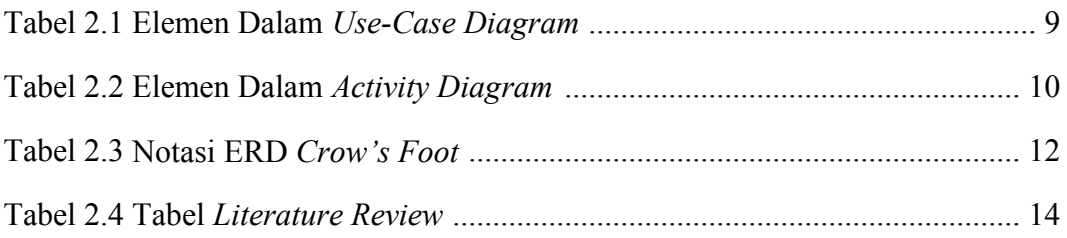

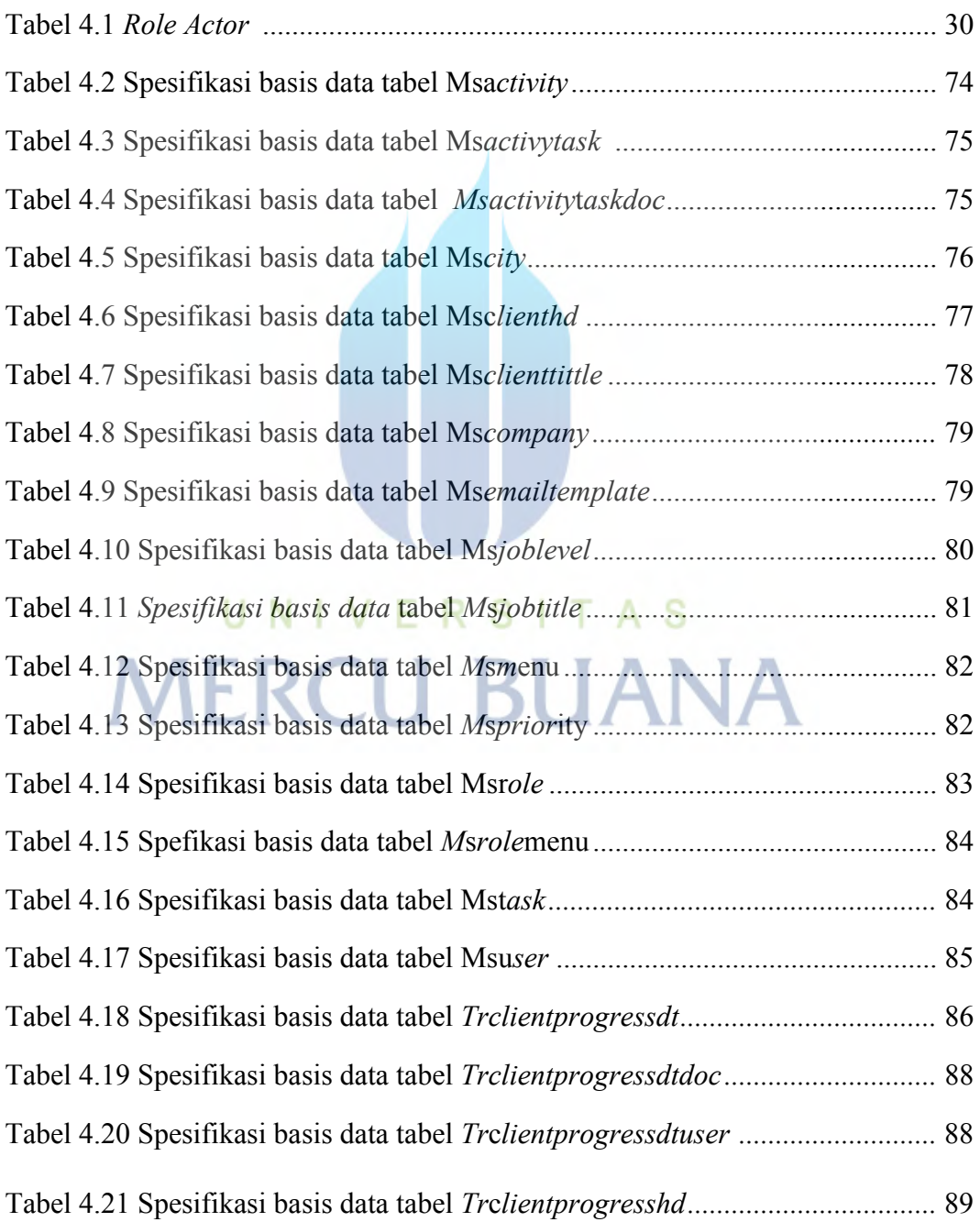

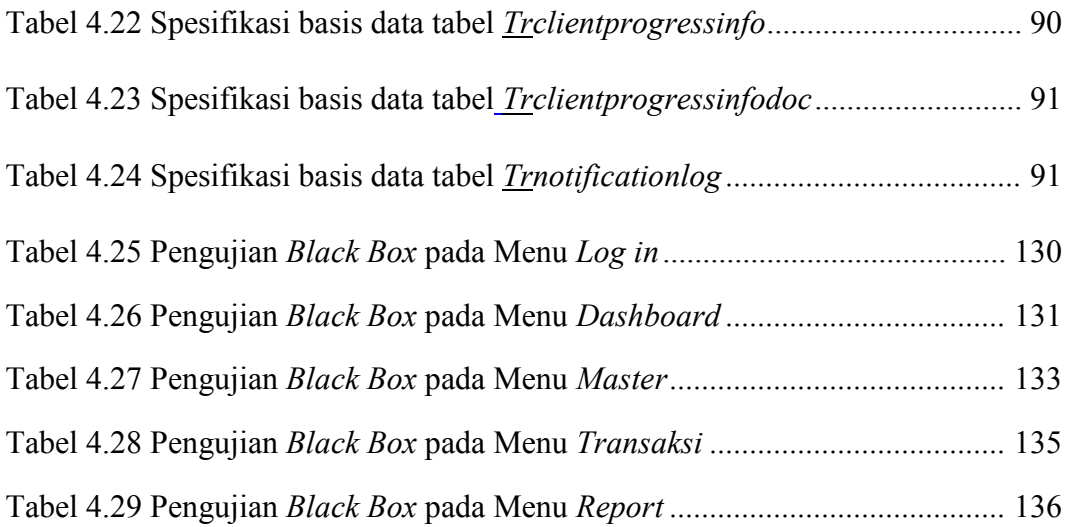

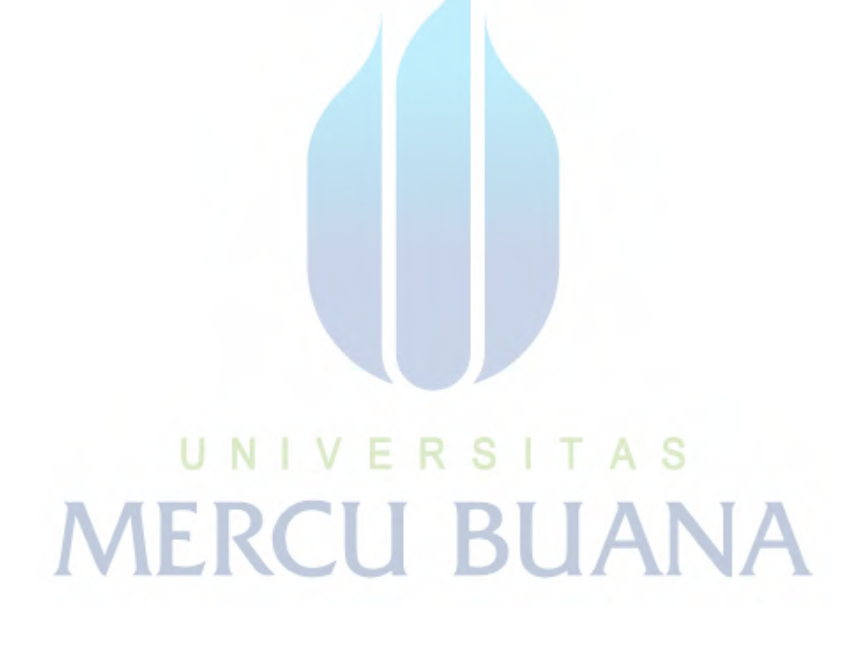

### **DAFTAR GAMBAR**

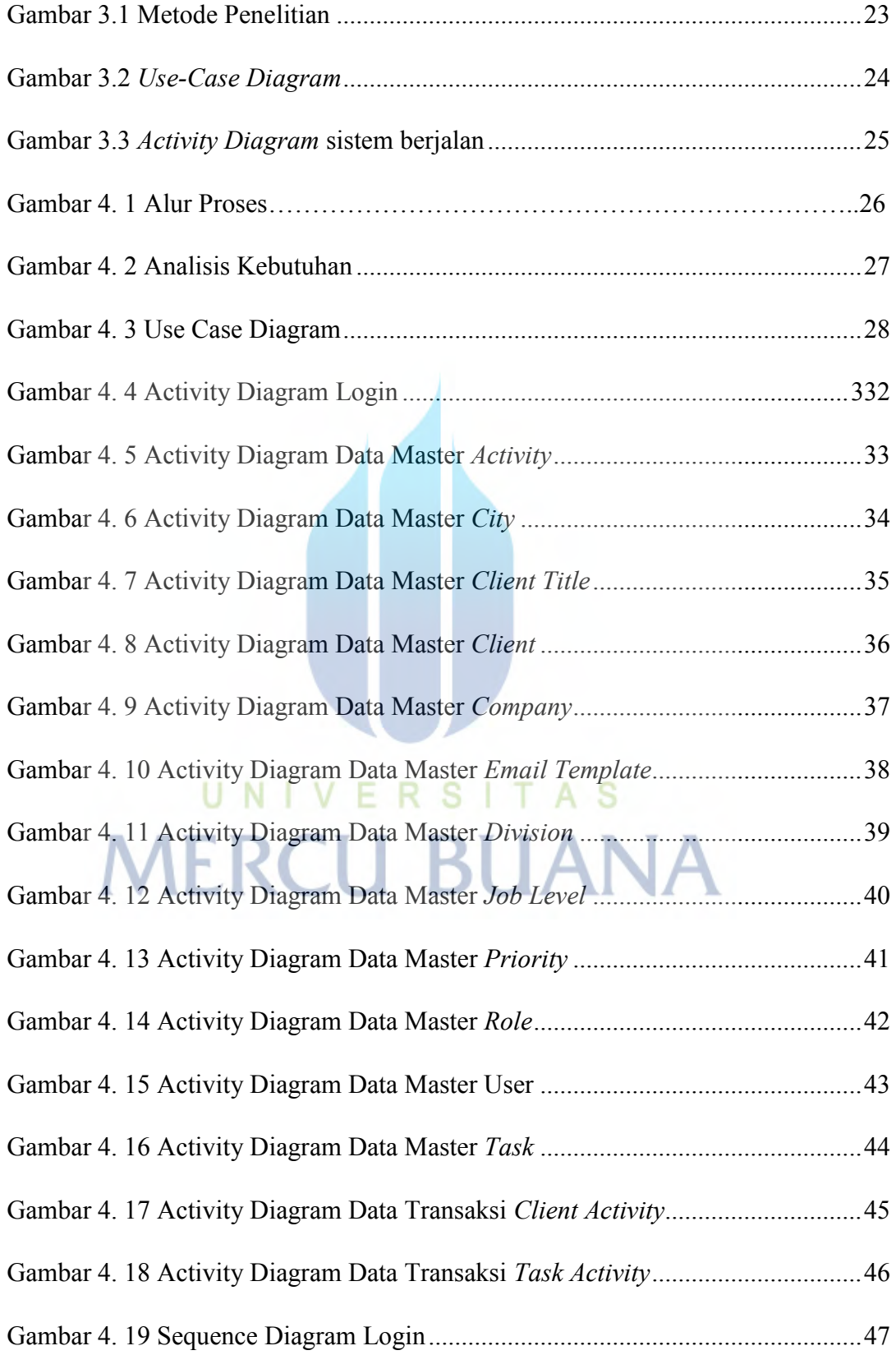

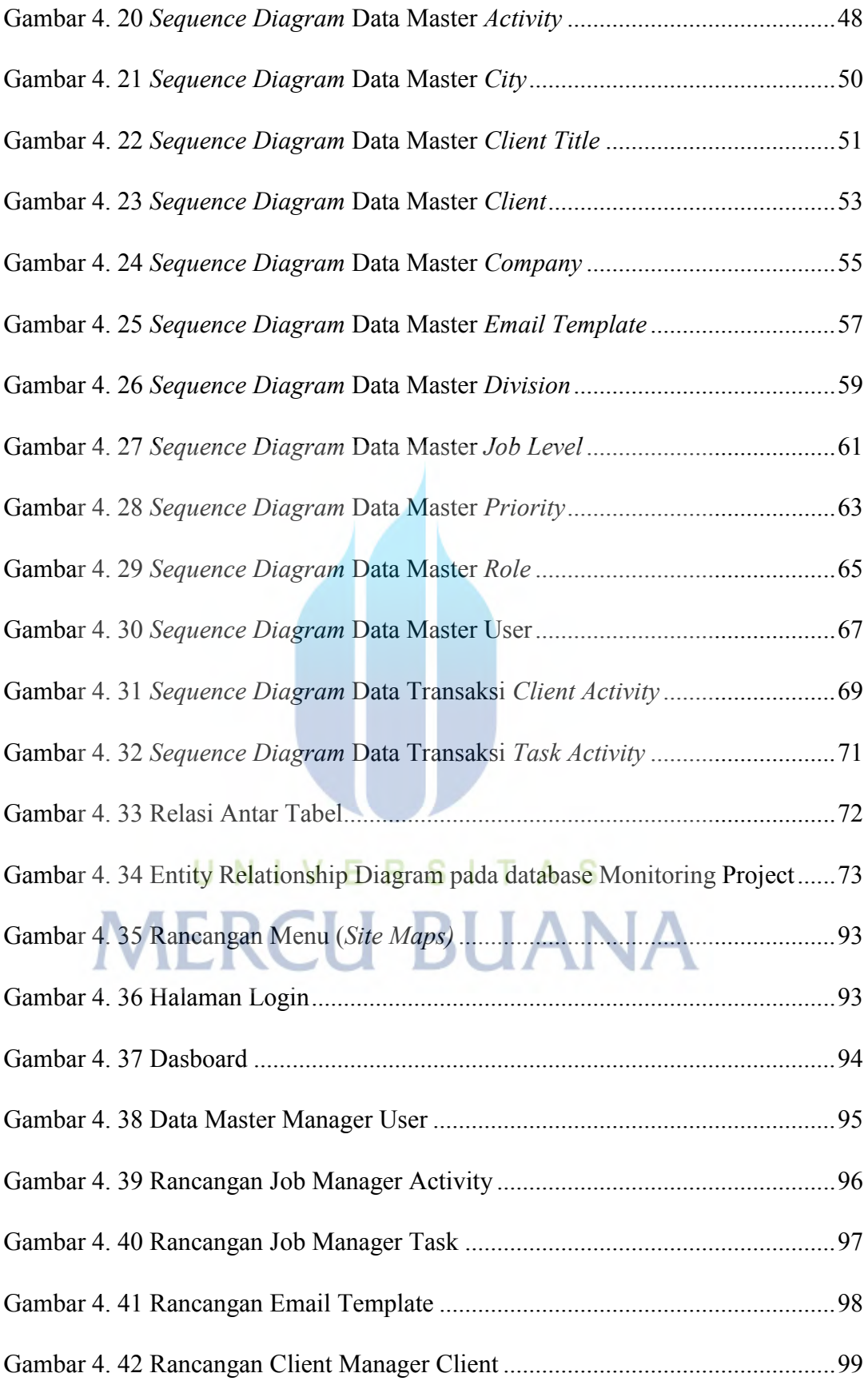

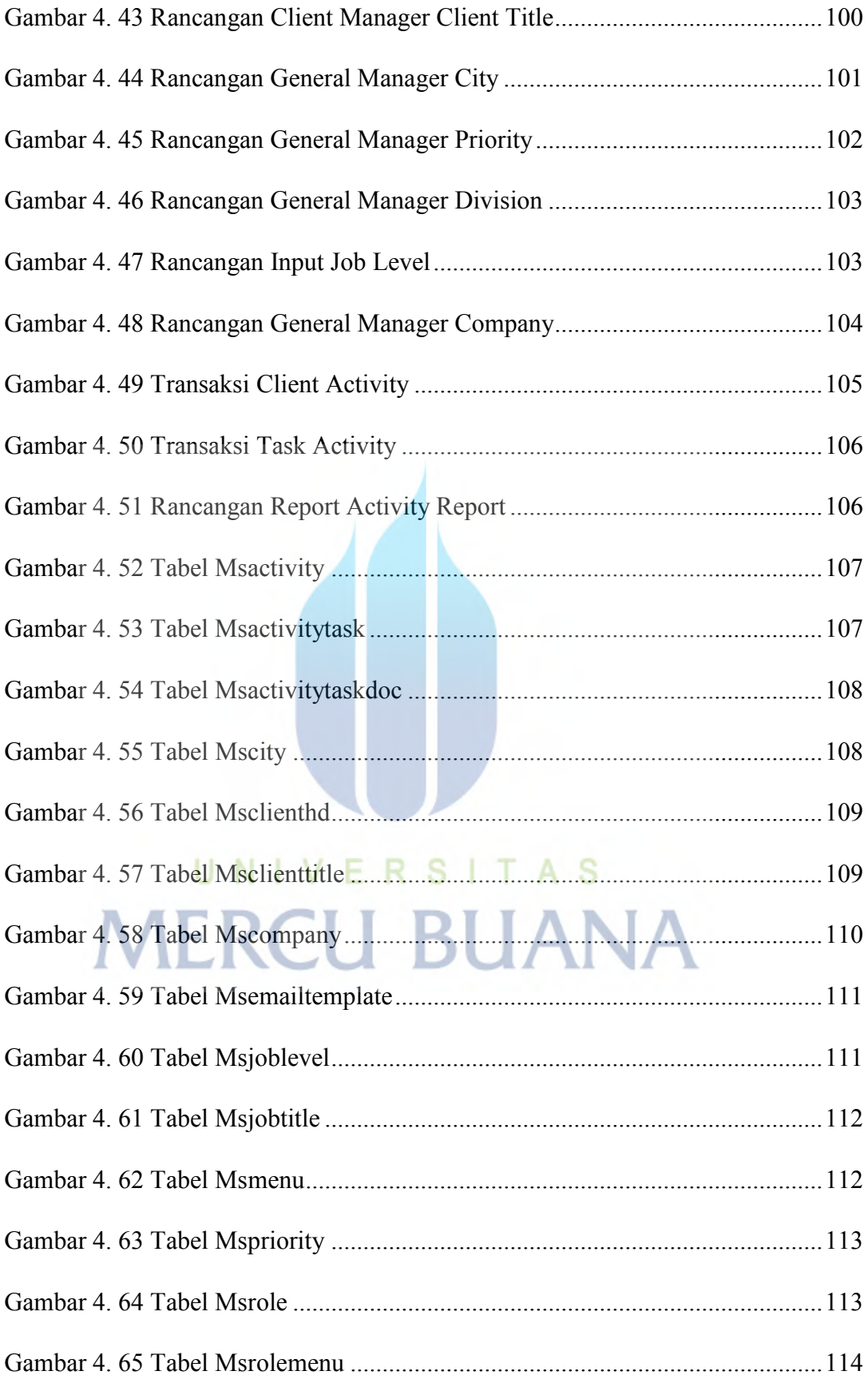

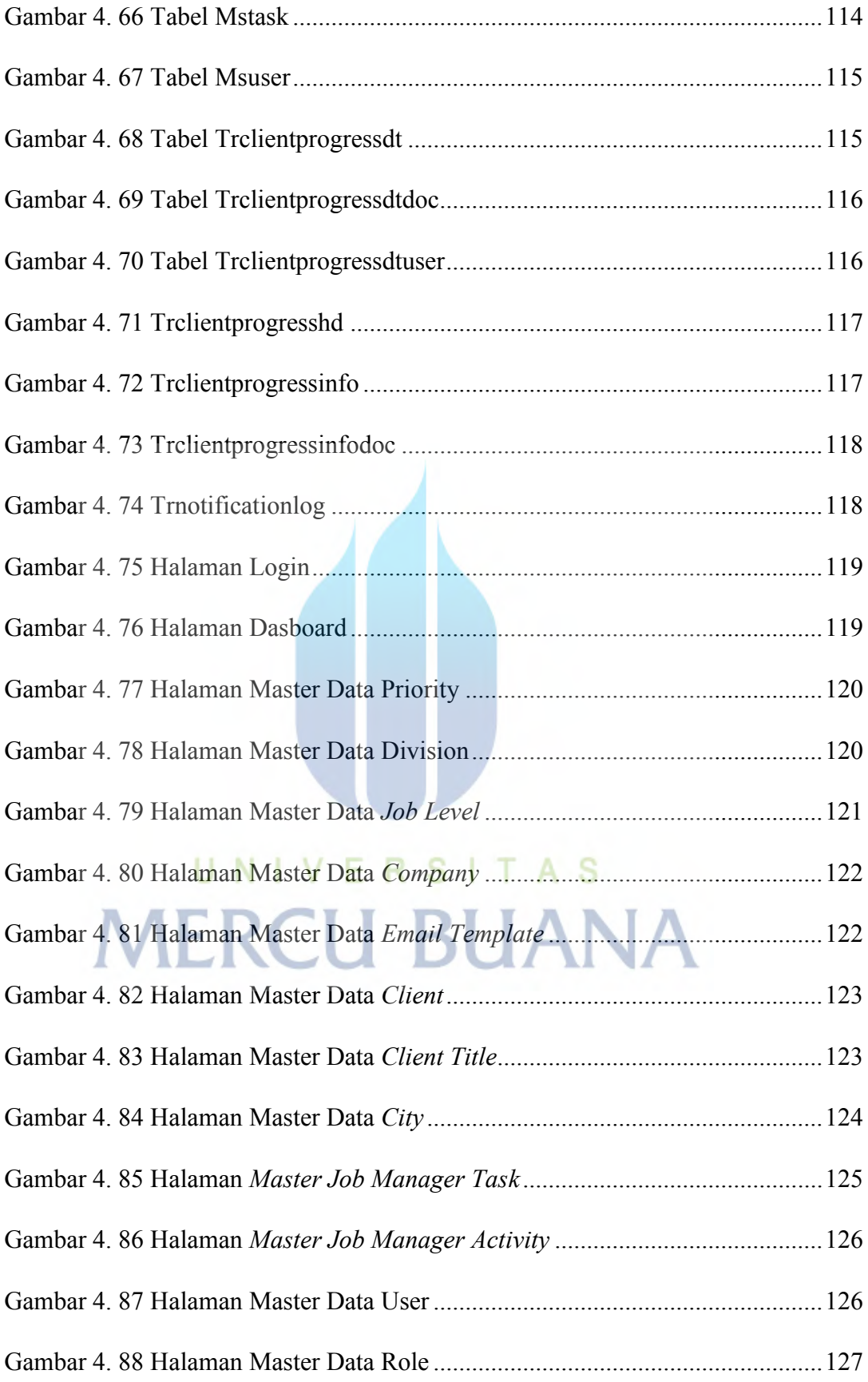

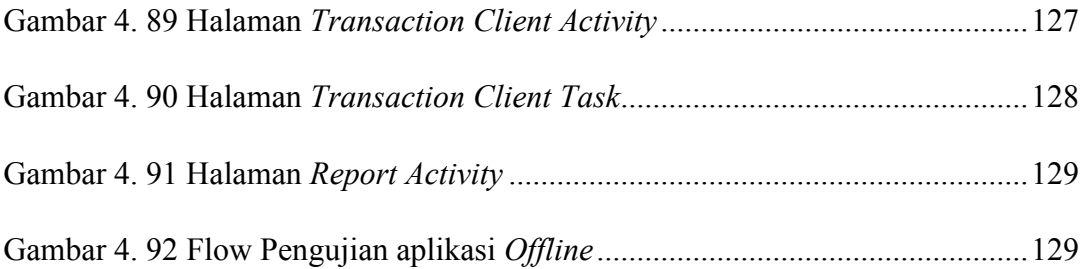

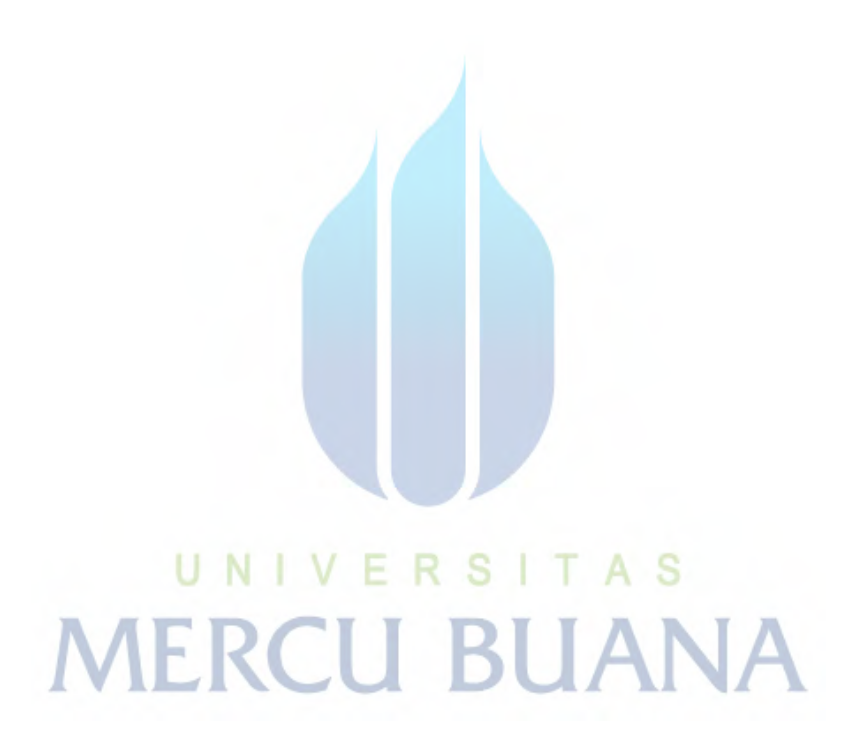

# **DAFTAR LAMPIRAN**

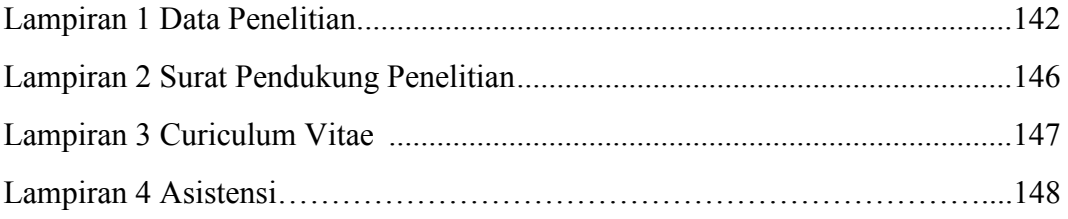

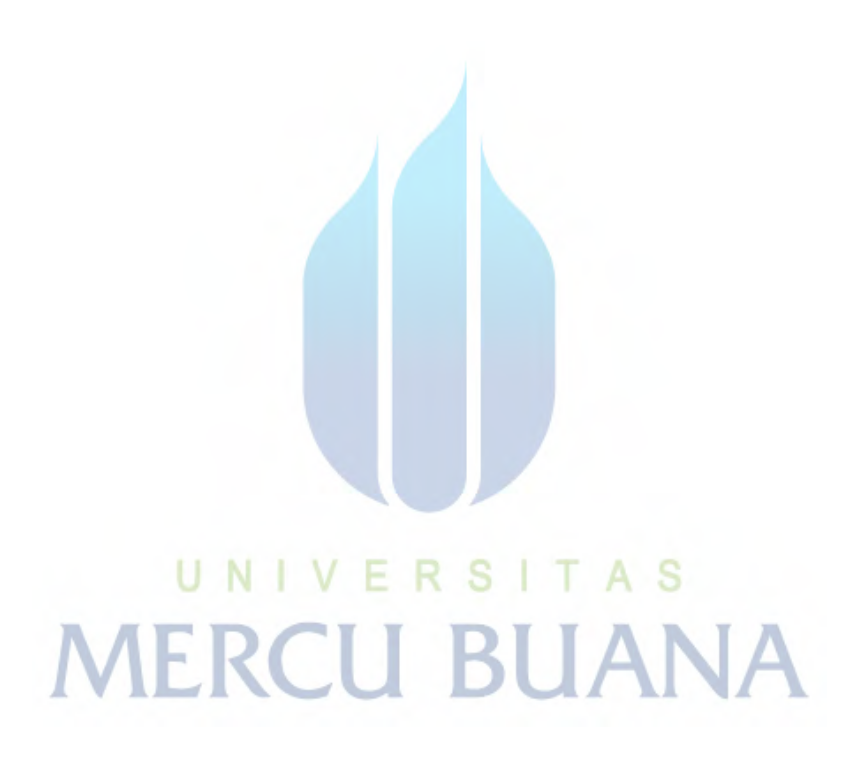